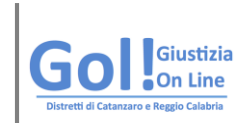

Progetto GOL! Giustizia On Line Distretti di Catanzaro e Reggio Calabria

# Il PCT per il Professionista ausiliario del **Giudice**

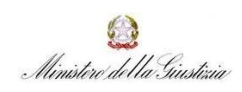

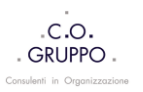

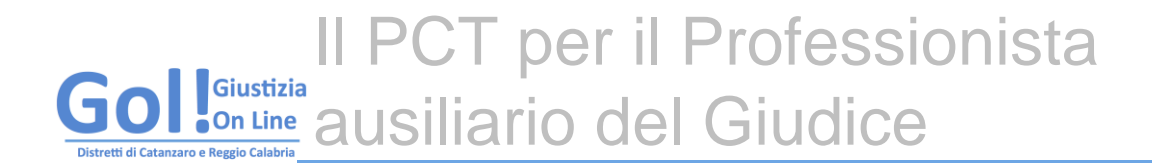

## **Sommario**

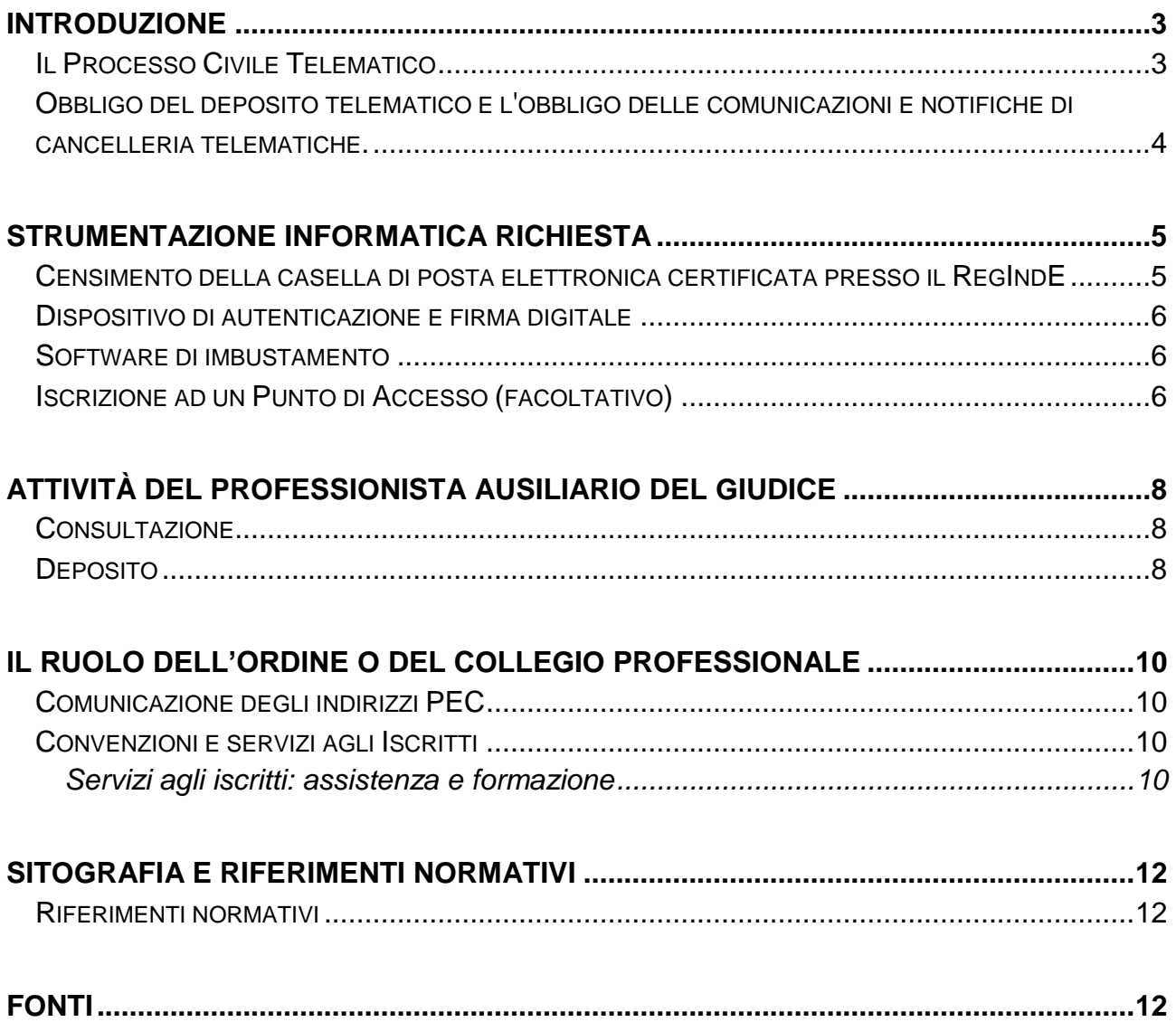

A[LLEGATO](#page-12-0) 1 : VADEMECUM PER ISCRIZIONE AL REGISTRO GENERALE **I**NDIRIZZI ELETTRONICI

0 Ministero della Giustizia

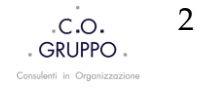

## Il PCT per il Professionista Giustizia **On Line** ausiliario del Giudice

## **Introduzione**

Il presente documento è finalizzato a fornire le informazioni di base per l'accesso ai servizi del Processo Civile Telematico da parte dei professionisti ausiliari del Giudice. Il documento è redatto a cura di C.o.Gruppo S.r.l. nell'ambito del progetto Gol! Giustizia On line – Distretti di Corte d'Appello di Catanzaro e Reggio Calabria.

#### **Il Processo Civile Telematico**

**Il Processo Civile Telematico (PCT)** è un sistema di gestione digitale del processo civile che punta a dematerializzare integralmente i flussi informativi e documentali tra uffici giudiziari, i legali e altri professionisti.

L'infrastruttura tecnica è imperniata sulla comunicazione a mezzo PEC di documenti crittografati tra i soggetti abilitati esterni e gli Uffici Giudiziari e viceversa.

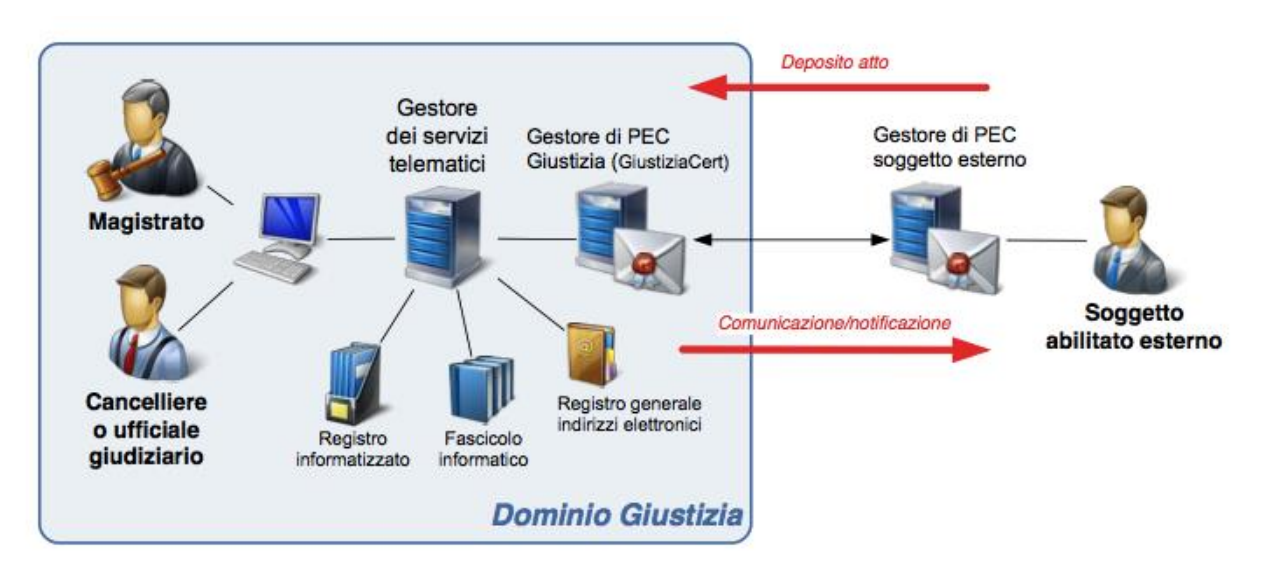

Schema dei flussi di trasmissione telematica di atti e documenti informatici [http://pst.giustizia.it/PST/it/pst\\_26\\_1.wp?previousPage=pst\\_26&contentId=DOC367](http://pst.giustizia.it/PST/it/pst_26_1.wp?previousPage=pst_26&contentId=DOC367).

Con il progetto interministeriale GOL! Giustizia On Line, il Ministero di Giustizia si propone di attivare presso i Tribunali dell'Italia meridionale alcune delle procedure telematiche già consolidate in altre sedi in vista dell'obbligo di deposito telematico da parte dei professionisti previsto per il 30 giugno 2014.

Ministero della Giustizia

Pag 3 di 12

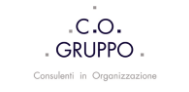

# Il PCT per il Professionista ausiliario del Giudice

**Obbligo del deposito telematico e l'obbligo delle comunicazioni e notifiche di cancelleria telematiche.**

L'art 16 bis del decreto-legge 18 ottobre 2012, n. 179, convertito con la legge di stabilità del 2012 sancisce **l'obbligatorietà del deposito telematico** degli atti processuali dal 30 giugno 2014.

L'obbligo ricomprende il deposito degli atti e i documenti da parte:

- 1) dei difensori già costituiti;
- 2) dei **soggetti nominati o delegati dal Giudice**;
- 3) del **curatore, del commissario giudiziale, del liquidatore, del commissario liquidatore e del commissario straordinario.**

Tale obbligo di prossima entrata in vigore si affianca a quello previsto dalla normativa vigente in tema di comunicazione dei biglietti e delle notifiche di cancelleria.

Dal 15 ottobre 2013, infatti, nei procedimenti civili le comunicazioni e le notificazioni a cura della cancelleria sono da effettuarsi esclusivamente per via telematica anche nei confronti di soggetti diversi dai difensori.

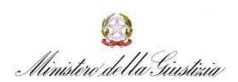

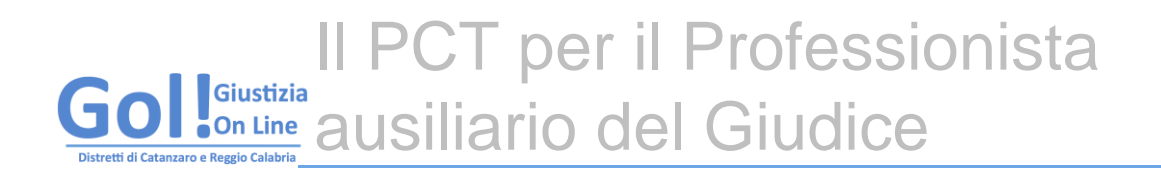

## **Strumentazione informatica richiesta**

L'infrastruttura tecnica del Processo Civile Telematico (PCT) richiede che l'utente esterno sia dotato di un dispositivo di firma digitale e di un indirizzo di posta elettronica certificata comunicata al Registro Generale degli Indirizzi Elettronici - RegIndE.

Il Professionista deve pertanto:

- 1. essere dotato di casella di **PEC** e procedere al suo regolare censimento nel [RegIndE;](http://pst.giustizia.it/PST/it/pst_1_0.wp?previousPage=pst_1_0&contentId=SPR355)
- 2. essere dotato di **certificati di autenticazione e firma digitale** su apposito dispositivo (*token* crittografico);
- 3. disporre di un **apposito software** per la creazione della cosiddetta "busta

#### **Censimento della casella di posta elettronica certificata presso il RegIndE**

I professionisti che vogliano interagire con gli Uffici Giudiziari devono dotarsi di un indirizzo di posta elettronica certificata (PEC): i soggetti accreditati per la fornitura di tali tipologie di caselle sono elencati al seguente indirizzo web [http://www.digitpa.gov.it/pec\\_elenco\\_gestori](http://www.digitpa.gov.it/pec_elenco_gestori)

Si ricorda che gli indirizzi di posta elettronica certificata con dominio *@postacertificata.gov.it* (CEC-PAC) non sono validi ai fini della ricezione dei biglietti di cancelleria o del deposito telematico.

Qualora l'Ordine di appartenenza non abbia comunicato gli indirizzi PEC dei propri Iscritti al Ministero di Giustizia, il singolo professionista ha la possibilità di **procedere autonomamente alla sua registrazione seguendo il vademecum in [allegato](#page-12-0)**.

Si ricorda che ai fini della mera ricezione dei biglietti di cancelleria è sufficiente disporre di indirizzo PEC comunicato al RegIndE.

6 Ministero della Giustizia

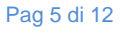

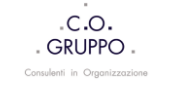

# Il PCT per il Professionista **Son Line** ausiliario del Giudice

#### **Dispositivo di autenticazione e firma digitale**

La firma digitale è l'equivalente elettronico di una tradizionale firma autografa e se apposta su un documento informatico, ne attesta l'integrità, l'autenticità, la non ripudiabilità, assicurandone la piena efficacia probatoria.

Il certificato di firma è associato a quello di autenticazione, necessario per l'accesso ai sistemi telematici di consultazione: entrambe sono rilasciati da enti di certificazione sullo stesso supporto **smart card o chiavetta USB.**

La lista dei certificatori accreditati è reperibile sul sito dell'Agenzia per l'Italia Digitale all'indirizzi<http://www.digitpa.gov.it/firma-digitale/certificatori-accreditati/certificatori-attivi> .

#### **Software di imbustamento**

Il software di imbustamento permette la creazione della cosiddetta "**busta telematica**" in formato **crittografato .enc** secondo quanto previsto dalle Specifiche tecniche del 18 luglio 2011.

La *busta telematica* deve contenere l'atto e la documentazione da depositare; opportunamente crittografata è l'unico allegato inviato all'Ufficio.

I programmi di imbustamento sono forniti da alcune software house presenti sul mercato o sono messi a disposizione da enti pubblici o società private all'interno dei loro Punti di Accesso.

Non è possibile fornire un elenco completo di tutte le software house che si sono attivate rilasciando apposito "imbustatore".

#### **Iscrizione ad un Punto di Accesso (facoltativo)**

Il Punto di Accesso (PdA) è un'infrastruttura tecnica che permette di usufruire di servizi integrati per il dialogo con gli Uffici Giudiziari.

I servizi "minimi" assicurati da un PdA, secondo le Specifiche tecniche di luglio 2011, sono i seguenti:

- il *controllo* di validità del certificato di autenticazione presente nel dispositivo crittografico;
- l'*accesso* ai servizi di consultazione con un'interfaccia chiara e intuitiva;

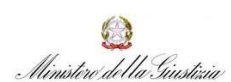

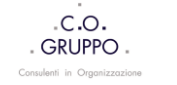

- l'*iscrizione* e l'accesso al RegIndE.

A questi servizi il singolo fornitore di PdA può aggiungere funzionalità "avanzate" quali:

- la gestione delle caselle di PEC per propri utenti;
- l'organizzazione dei flussi di invio documentale e comunicazioni tramite PEC;
- il pagamento del contributo unificato e dei diritti di cancelleria in modalità telematica.

Questa infrastruttura è messa a disposizione da alcuni soggetti privati o enti pubblici opportunamente accreditati presso il Ministero di Giustizia; l'elenco è consultabile al sito [https://pst.giustizia.it/PST/it/pst\\_2\\_5.wp](https://pst.giustizia.it/PST/it/pst_2_5.wp)

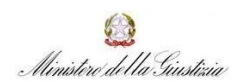

# Il PCT per il Professionista **Son Line** ausiliario del Giudice

## **Attività del Professionista Ausiliario del Giudice**

**Una volta nominato** dal Giudice il professionista interagisce telematicamente con il Tribunale sia per la ricezione delle comunicazioni/notifiche di cancelleria che per il deposito della documentazione richiesta.

La ricezione dei biglietti di cancelleria e il deposito telematico avvengono mediante la PEC comunicata al RegIndE.

Si riportano le informazioni di base per accedere ai servizi telematici Giustizia al netto delle funzionalità che possono essere fornite dai Punti di Accesso o da sistemi gestionali specifici.

#### **Consultazione**

La consultazione del fascicolo informatico in cui il consulente è stato nominato può avvenire tramite il Portale dei Servizi telematici (PST) del Ministero di Giustizia [\(http://pst.giustizia.it\)](http://pst.giustizia.it/).

L'accesso al fascicolo richiede il LOGIN nell'area privata del PST con l'utilizzo del certificato di autenticazione inserito nell'apposito dispositivo: sarà così possibile **accedere** allo **storico del fascicolo e alla consultazione dei documenti** depositati telematicamente o scansionati dalla cancelleria con le limitazioni o "profili di accesso" riportati nella Scheda Pratica rinvenibile al link [http://pst.giustizia.it/PST/it/pst\\_1\\_0.wp?previousPage=pst\\_1\\_17&contentId=SPR358](http://pst.giustizia.it/PST/it/pst_1_0.wp?previousPage=pst_1_17&contentId=SPR358)

#### **Deposito**

Per ciascun Ufficio Giudiziario, fino al 30 giugno 2014, le tipologie di atti depositabili telematicamente con valore legale sono quelle individuate nei decreti emessi ai sensi dell'art 35 comma 1 del D.M. 44/2011 e consultabili nella sezione Servizi/Uffici Giudiziari del Portale Servizi Telematici.

La cosiddetta "busta telematica" correttamente creata dovrà essere allegata ad un messaggio PEC inviato all'indirizzo certificato del Tribunale adito.

L'indirizzo PEC di destinazione è recuperabile dall'area Uffici Giudiziari del PST.

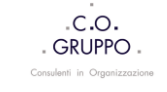

**Le specifiche tecniche per la costruzione del messaggio sono riportate all'interno delle Schede pratiche per il deposito atti giudiziari del PST al sito http://pst.giustizia.it/PST/it/pst\_1\_17.wp**

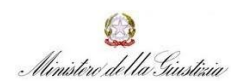

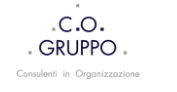

## **Il ruolo dell'Ordine o del Collegio Professionale**

### **Comunicazione degli indirizzi PEC**

La legge 2/2009 costituisce in capo agli Ordini e ai collegi professionali l'obbligo di comunicazione degli indirizzi PEC dei propri Iscritti al Ministero di Giustizia secondo le indicazioni di cui l'art 8 del Provvedimento 18 luglio 2011 - Specifiche tecniche per l'adozione nel processo civile e nel processo penale delle tecnologie dell'informazione e della comunicazione.

Opportuna scheda tecnica è pubblica presso il Portale ministeriale dei Servizi telematici: [http://pst.giustizia.it/PST/it/pst\\_1\\_0.wp?previousPage=pst\\_1\\_1&contentId=SPR395](http://pst.giustizia.it/PST/it/pst_1_0.wp?previousPage=pst_1_1&contentId=SPR395)

#### **Convenzioni e servizi agli Iscritti**

L'Ordine o il Collegio professionale ha la possibilità di stringere convenzioni con soggetti terzi per la fornitura di posta elettronica certificata, firma digitale e accesso ai servizi informatici integrati (Punti di Accesso) oltre a servizi di assistenza e formazione.

Per l'elenco dei soggetti terzi attivi nella fornitura di PEC, dispositivi di autenticazione e servizi informatici integrati si rimanda agli elenchi pubblici alle seguenti pagine web:

- PEC: [http://www.digitpa.gov.it/pec\\_elenco\\_gestori](http://www.digitpa.gov.it/pec_elenco_gestori)
- Firma digitale: [http://www.digitpa.gov.it/firma-digitale/certificatori](http://www.digitpa.gov.it/firma-digitale/certificatori-accreditati/certificatori-attivi)[accreditati/certificatori-attivi](http://www.digitpa.gov.it/firma-digitale/certificatori-accreditati/certificatori-attivi)
- Punti di Accesso: [https://pst.giustizia.it/PST/it/pst\\_2\\_5.wp](https://pst.giustizia.it/PST/it/pst_2_5.wp)

#### **Servizi agli iscritti: assistenza e formazione**

L'Ordine o il Collegio potrà decidere di fornire, anche in associazione interprofessionale, un servizio di assistenza informatica e di formazione rivolta ai propri Iscritti per agevolare l'adozione e la diffusione delle prassi e delle metodologie telematiche comuni e condivise con il Tribunale.

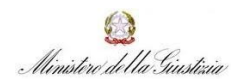

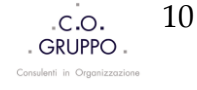

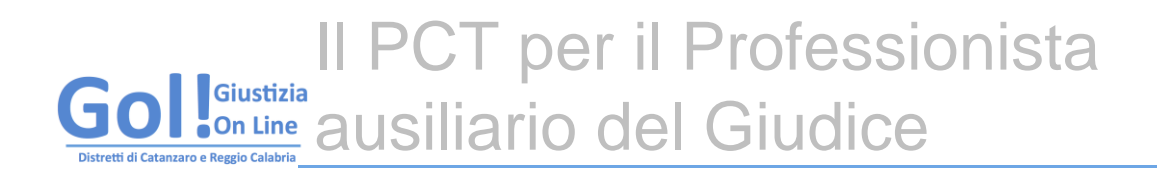

L'Ordine o il Collegio potrà valutare l'attivazione di diversi servizi di assistenza per il supporto ai propri Iscritti tra i quali:

- fornitura diretta o in convenzione del Punto di Accesso;
- fornitura diretta o in convezione del software d'imbustamento;
- formazione teorico-pratica d'informatica giuridica, processo telematico e prassi;
- assistenza tecnica e amministrativa per l'accesso e l'uso dei sistemi telematici;
- helpdesk telefonico;
- convenzioni per il supporto presso gli studi professionali (installazione, configurazione, assistenza all'avvio e formazione dedicata).

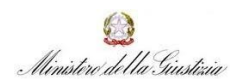

Il PCT per il Professionista ausiliario del Giudice di Catanzaro e Reggio Calabria

## **Sitografia e riferimenti normativi**

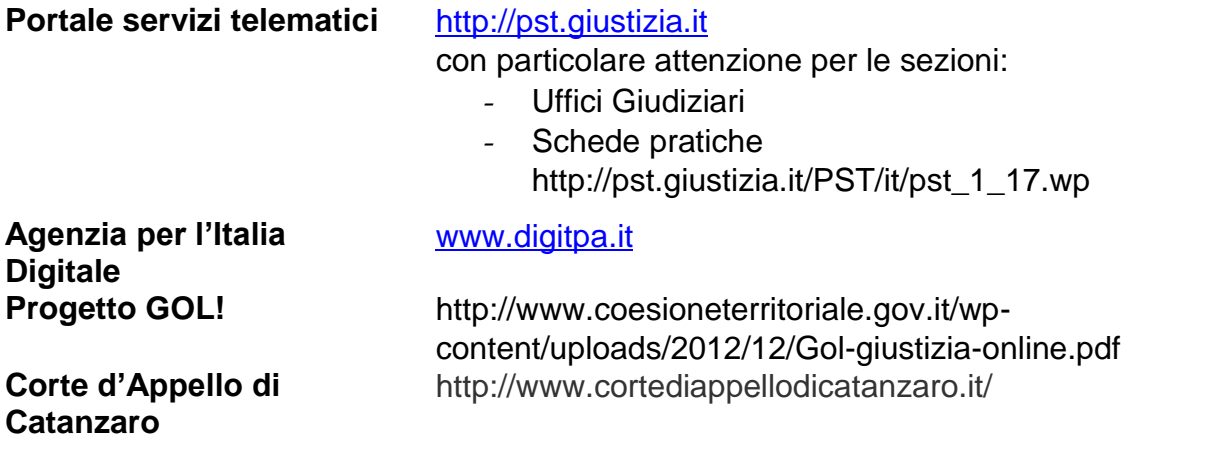

### **Riferimenti normativi**

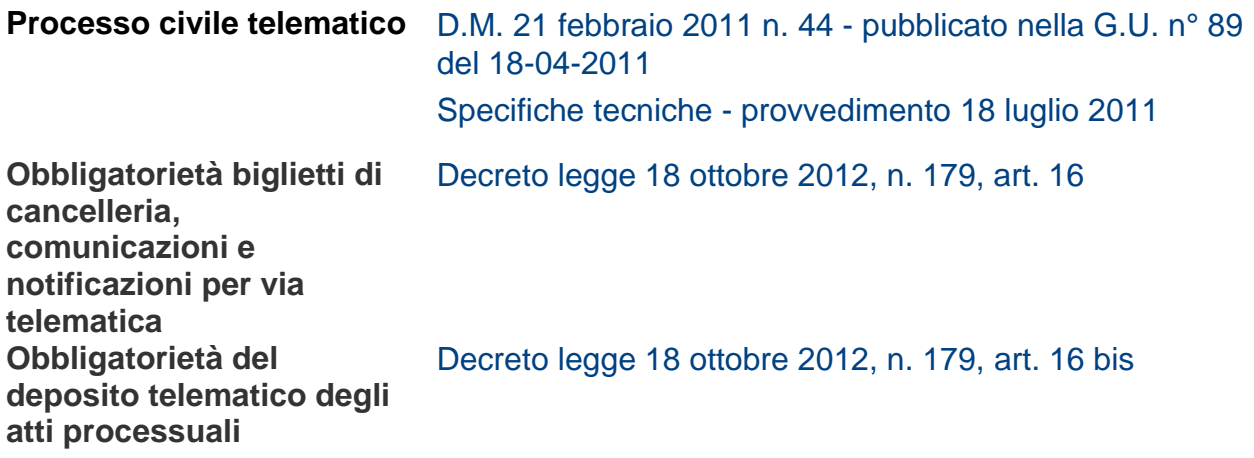

## **Fonti**

Portale Servizi Telematici Agenzia per l'Italia Digitale Normattiva - il portale della legge vigente

0 Ministero della Giustizia

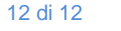

Pag 12 di 12

Il PCT per il Professionista Giustizia **CON Line** ausiliario del Giudice Itanzaro e Reggio Calabri

<span id="page-12-0"></span>Allegato 1

## **Vademecum per iscrizione al RegIndE**

Prerequisiti del Professionista:

- 1. essere dotato di casella di **PEC**;
- 2. essere dotato di **certificato di firma digitale** su token crittografico (smart card o chiavetta USB);
- 3. avere a disposizione il pdf di una qualsiasi nomina da parte del Giudice

Istruzioni:

Accedere al Portale dei servizi telematici pst.giustizia.it con il token crittografico correttamente installato nel computer e cliccare su LOGIN.

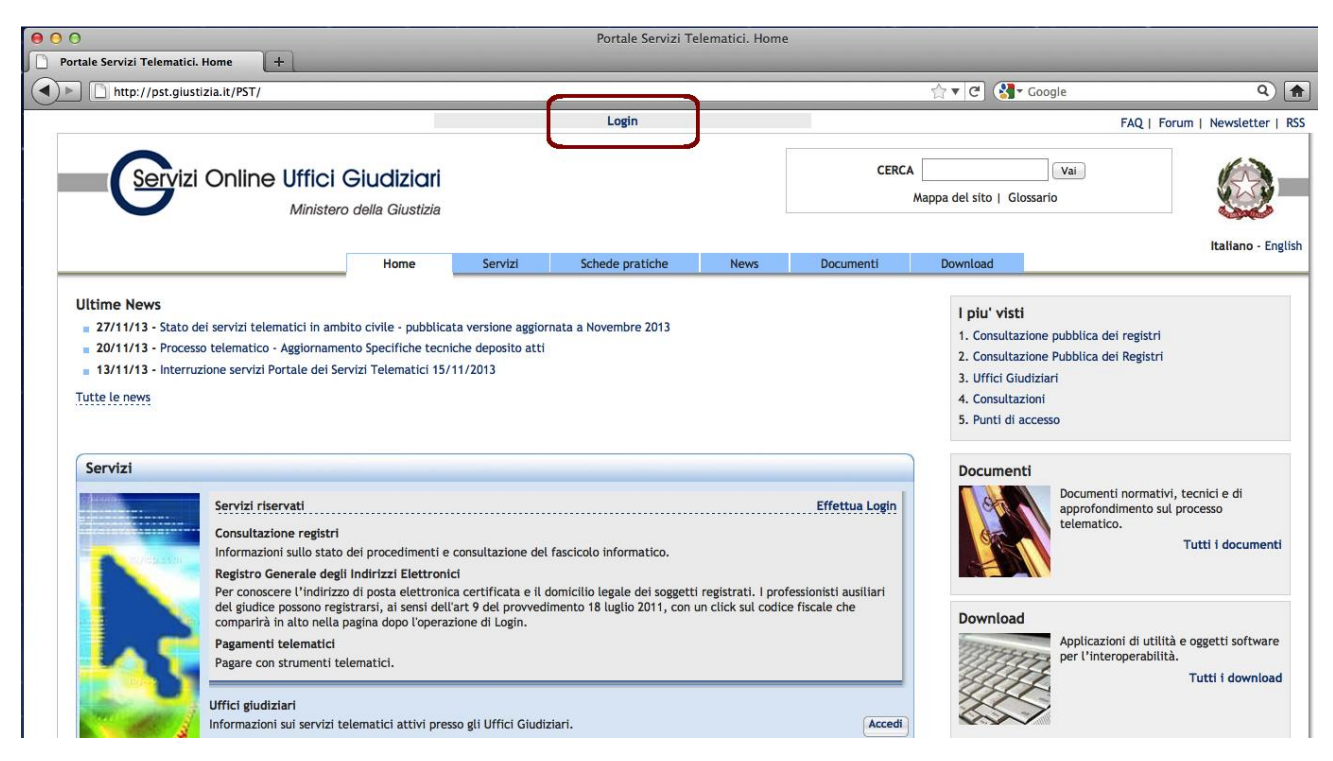

Cliccare su "accedere con smartcard" (anche se dispone di un token su dispositivo USB) ed inserire il PIN assegnato al token.

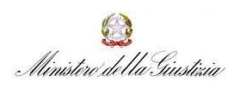

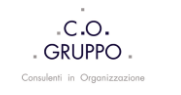

## Il PCT per il Professionista ausiliario del Giudice

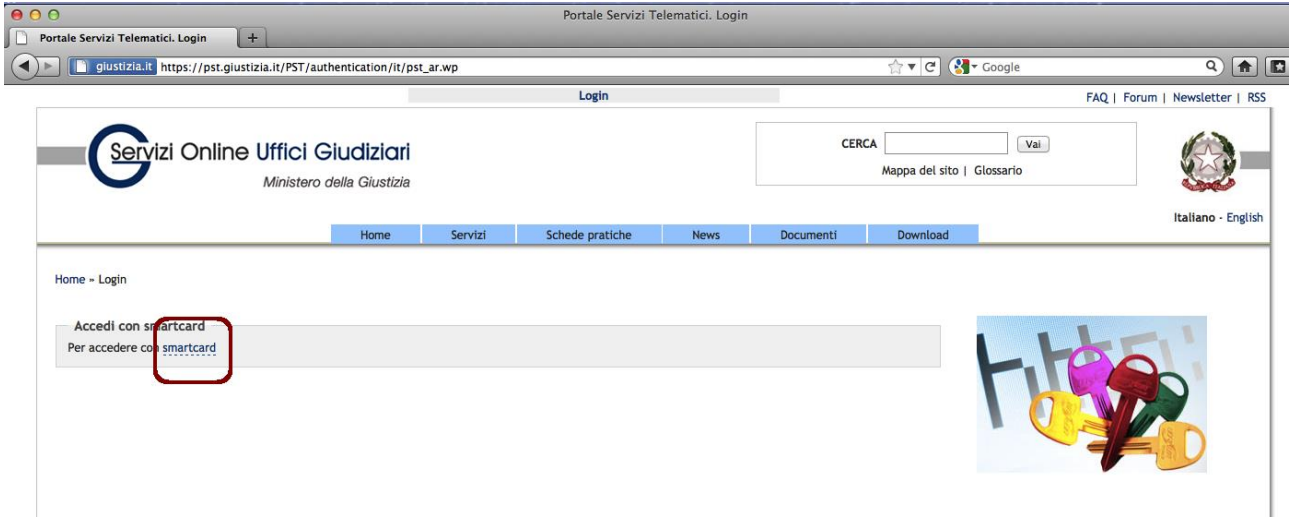

Se è presente il codice fiscale del professionista nella parte alta della home page del Portale dei servizi telematici il Professionista è autenticato e riconoscito dal sito ministeriale.

Cliccare sul proprio codice fiscale

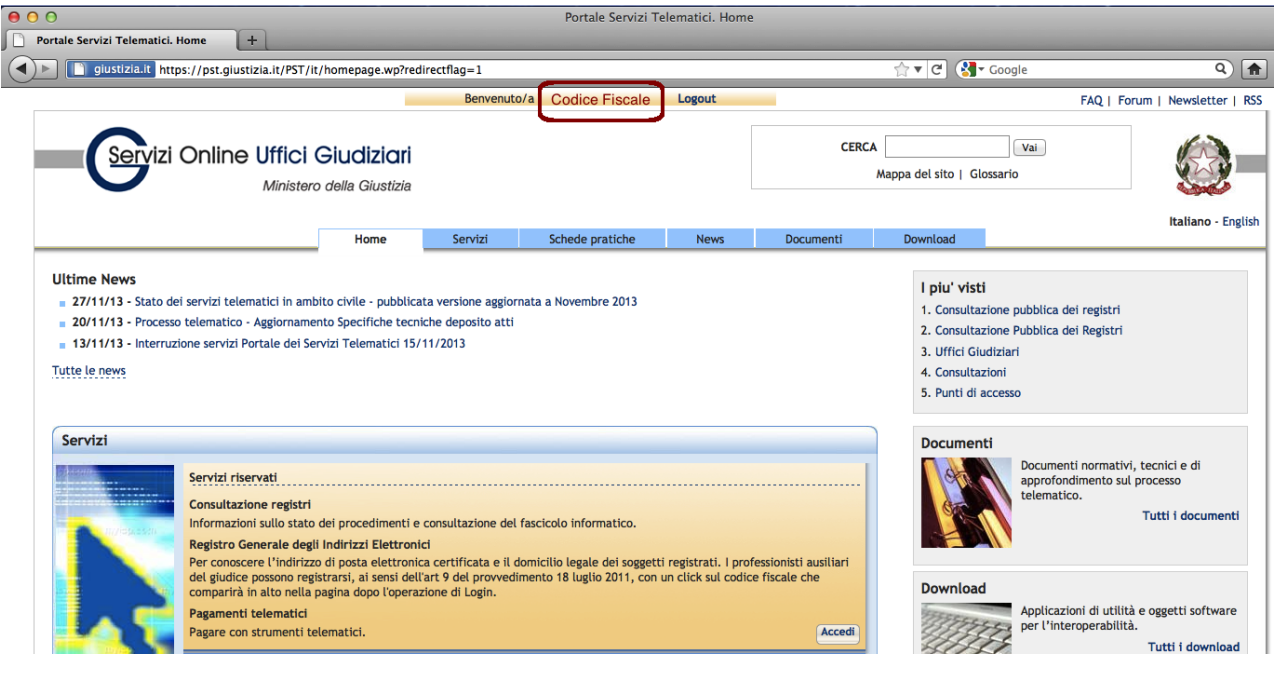

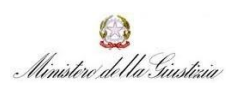

Qualora non si sia già iscritti, si verrà reindirizzati nella pagina web per la registrazione al **RegIndE** che sarà perfezionata con il completamento dei campi richiesti.

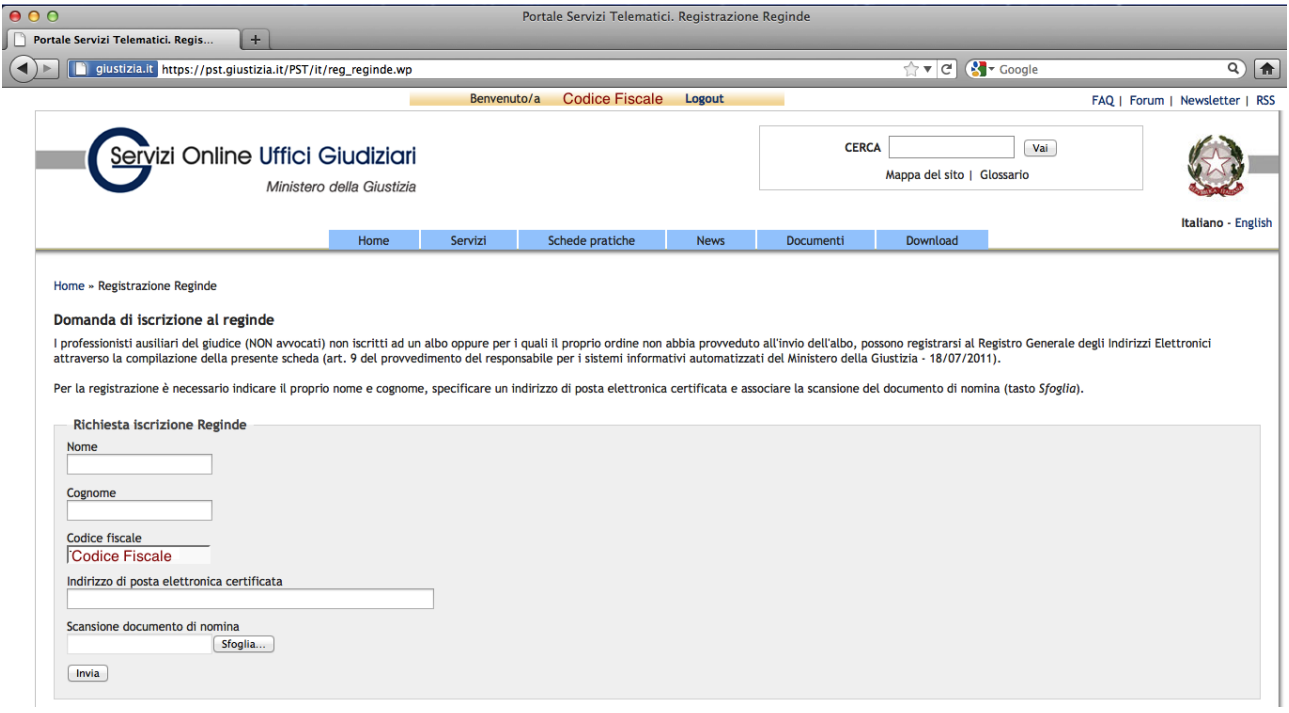

*Qualora si sia già iscritti al RegIndE, si verrà reindirizzati alla propria pagina personale per l'eventuale aggiornamento del profilo registrato (ad es. Aggiornamento dell'indirizzo PEC).* Da questo momento al codice fiscale del Professioista è associato un indirizzo PEC che sarà indirizzo di destinazione delle comunicazioni di cancelleria.

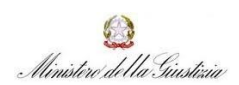